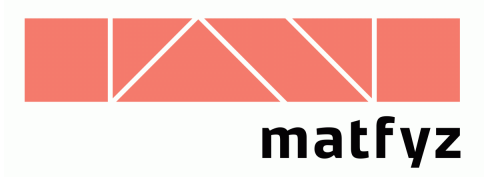

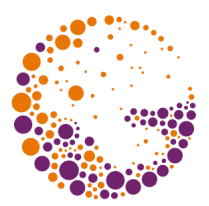

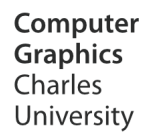

# GPU programming (shaders)

#### **© 2004-2016 Josef Pelikán CGG MFF UK Praha**

 pepca@cgg.mff.cuni.cz http://cgg.mff.cuni.cz/~pepca/

#### Content

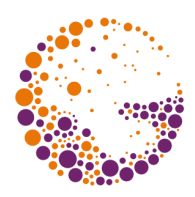

- ◆ programmable GPU: architecture
- vertex shaders
- fragment shaders
- texture shaders (history)
- **◆ GPU programming** 
	- low-level: assembler
	- high-level languages: GLSL, Cg, HLSL

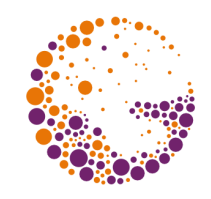

### Programmable pipeline scheme

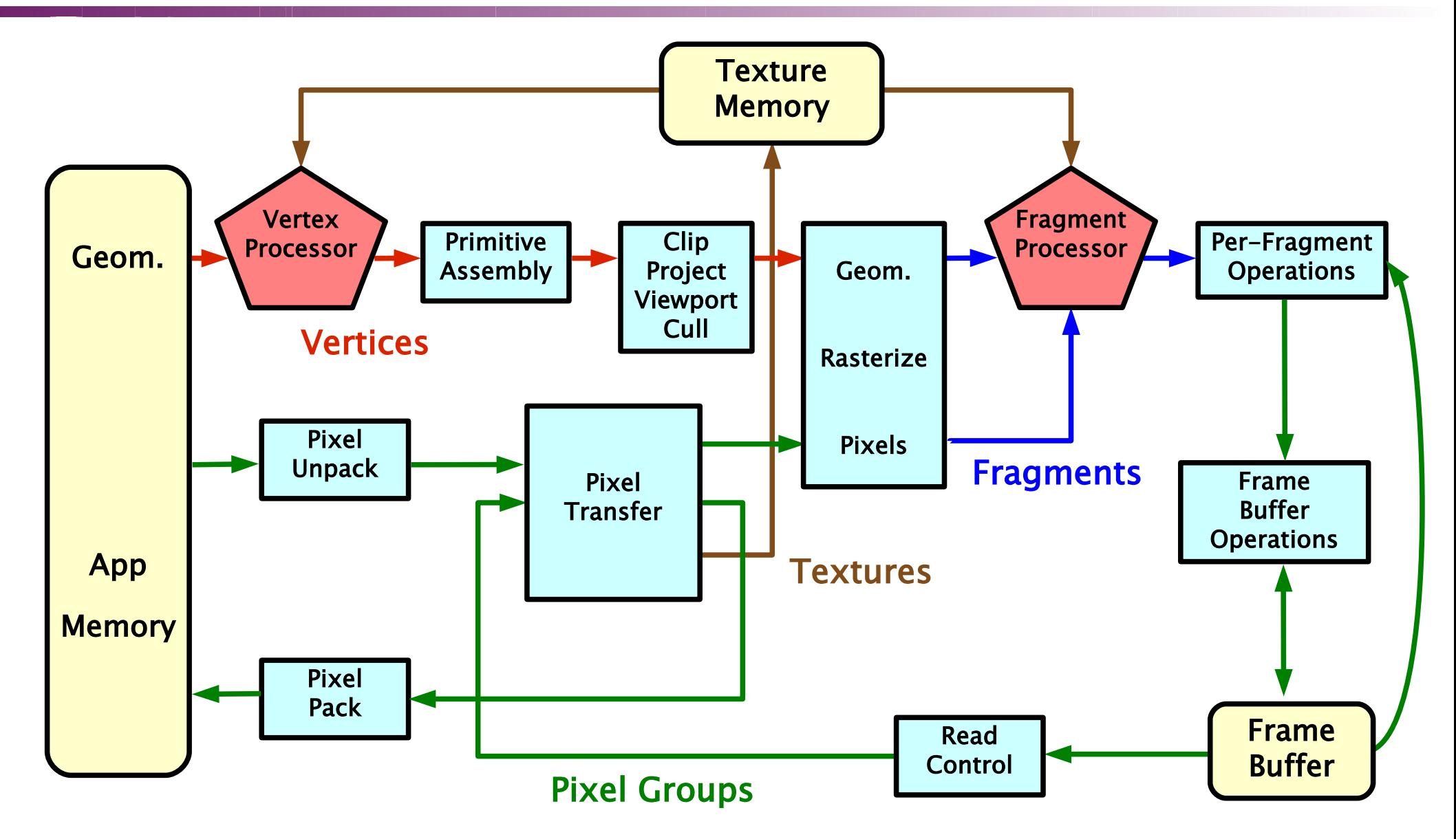

Shaders 2016 © Josef Pelikán, http://cgg.mff.cuni.cz/~pepca 3 / 27

#### **History**

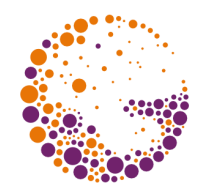

#### NVIDIA **GeForce 3** (2001)

- 1 st programmable GPU, **DirectX 8.0**: VS,PS 1.0-1.1
- in the same year: ATI **Radeon 8500**, Microsoft **Xbox**, NVIDIA **GeForce 4 Titanium**
- very limited shaders (fragment shader looked more like configuration script, only a couple of assembly instructions), texture shaders
- ◆ OpenGL: **ARB** vertex program extension (universal), fragment shading depends on manufacturer

#### • DirectX 8.1

• PS 1.2-1.4 (ATI only), VS remains 1.1, Radeon 9000

### History II

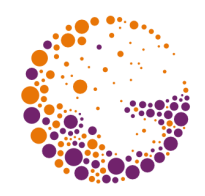

- NVIDIA **GeForce FX** (2002) **CineFX** architecture
- ATI **Radeon 9500**-**9700**
	- **DirectX 9.0**: VS, PS 2.0
	- program size increased: 256 instructions
	- "constant" memory (uniform variables): 256 vectors
	- more data formats, FPU type "half", etc.
	- ◆ **OpenGL**: equivalent functionality via extensions
- 2004: **DirectX 9.0c**: **VS**, **PS 3.0**
	- NVIDIA **GeForce 6800**, **6xxx** (**NV4x** chips), PCI-E bus
	- ATI still is not VS, PS 3.0 compatible (II/2005)

### Shader model 3.0

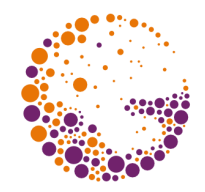

- GPUs come close to universal computing units (CPU)
- large number of instructions (thousands, virt. no limit)
	- conditional jumps, loops, subroutines, recursion, ..
	- vertex shader can access texture memory ("vertex texturing", 4 texture units)
	- ◆ **OpenGL**: equivalent functionality via NV\_\* extensions
- **NV4x** progress in HW:
	- twice more texture accesses in one cycle
	- FP16 & FP32 universally usable, HDR graphics (128bpp)
	- MRT (multiple render targets), 16x anisotropic filtering, SLI (more GPUs), HW geometric instancing, better antialiasing, ...

Shaders 2016 © Josef Pelikán, http://cgg.mff.cuni.cz/~pepca 6 / 27

#### Shaders 2016 © Josef Pelikán, http://cgg.mff.cuni.cz/~pepca 7 / 27

#### $\rightarrow$  ~ 1300 different shaders !

#### "final rendering" took months of CPU time on Sun RISC workstations (117 SPARCstation farm)

- **"Toy Story"** movie (1995) first public demonstration of RenderMan capabilities
- inspiration for HW designers and 3D APIs
- textures, noise, ... very flexible thanks to SW implementation
- universal definition of local lighting model

**Pixar** since 1989: **RenderMan** shaders

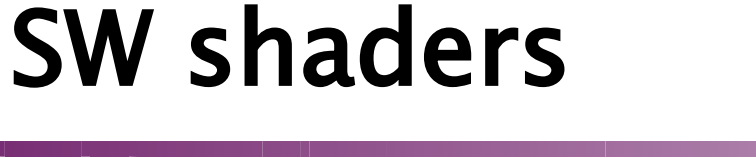

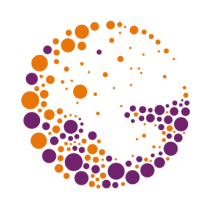

#### Example: RenderMan shader (texture)

```
surface
turbulence ( float Kd = .8, Ka = .2 )
{5} float a, scale, sum;
   float IdotN;
   point M;
    /* convert to texture coordinate system */
  M = transform('marble'', P);
  scale = 1;
  sum = 0:
  a = sqrt( area(M) );
 while ( a < scale )
 {
     sum += scale * float noise( M/scale );
    scale * = 0.5:
   }
 O_1 = sum:
 Ci = Cs * Oi * (Ka + Kd * I.N * I.N / (I.I * N.N) );}
```
#### More shader examples (light models)

```
light
phong ( float intensity = 1.0;
        color color = 1;
        float size = 2.0;
point from = point "shader" (0,0,0);
point to = point "shader" (0,0,1); )
{5}uniform point R = normalized (to - from);
  solar(\overline{R}, PI/2)
   Cl = intensity * color * pow(R.L/length(L), size);
}
light
reflection ( string texturename = ";
             float intensity = 1.0)
{
   solar()
    Cl = intensity * color environment( texturename, -L );
}
```
#### Vertex processor

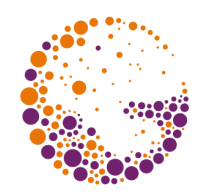

- replaces the **vertex processing unit** in FFP
	- vertex coordinate transform
	- normal vector transform and normalization
	- computing/transformation of texturing coordinates
	- $\bullet$  lighting vectors
	- setup of material attributes

#### **cannot modify**

#### **number of vertices**

- partial solution: primitive degeneration
- type / topology of geometric primitives

### VS 1.1 environment

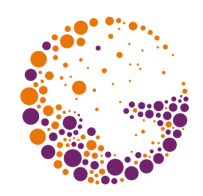

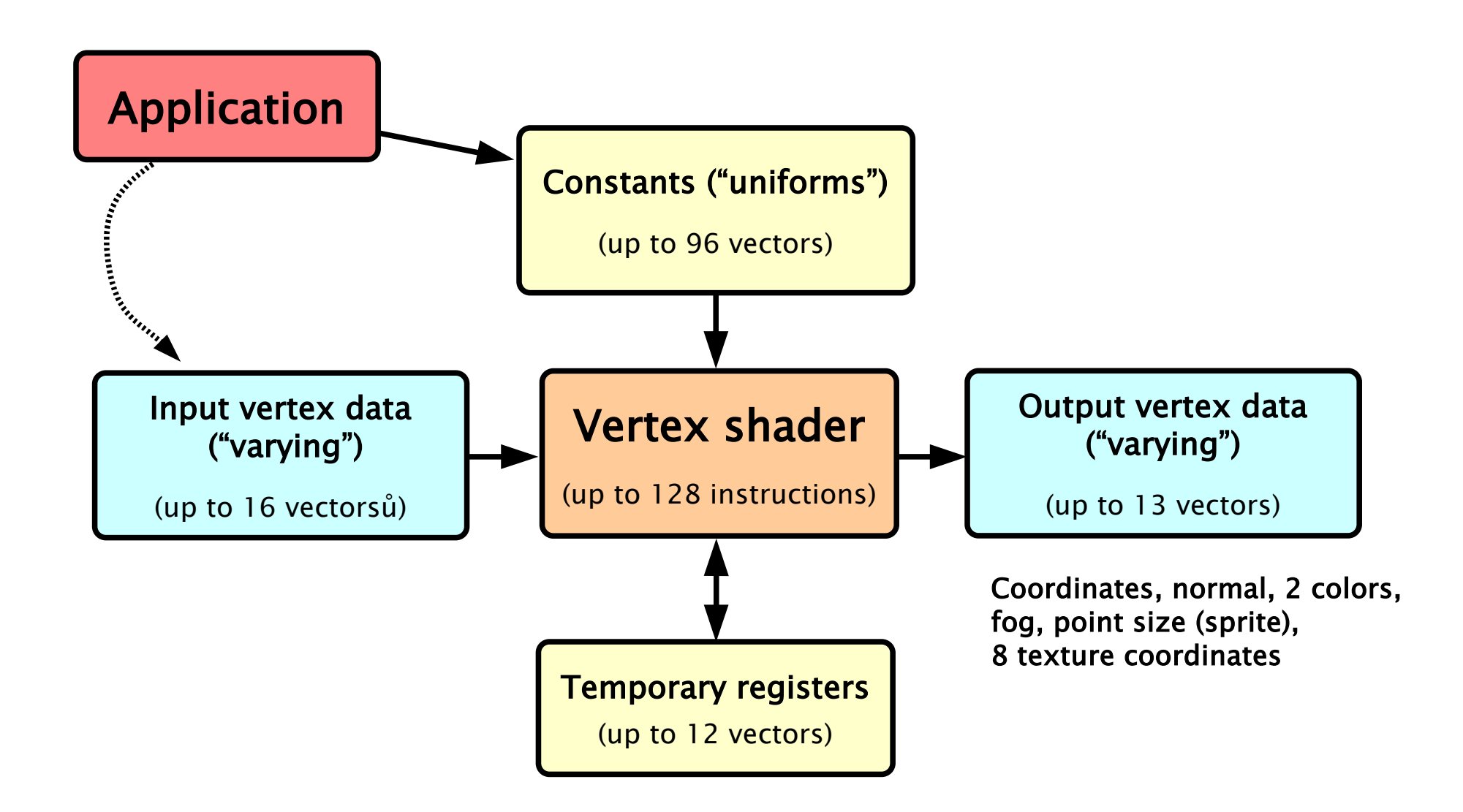

## VS 2.0, VS 3.0

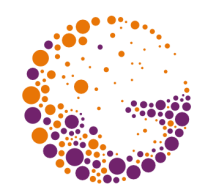

- ◆ **VS 2.0**: NVIDIA GeForce FX, ATI Radeon 9500
	- quantitative improvements only
	- more instructions (256), more uniforms (256)
- ◆ **VS 3.0**: NVIDIA GeForce 6xxx
	- **texture memory** access ("vertex texturing")
		- e.g. for "displacement mapping"
		- pre-computed complicated function (noise, ..)
		- true constant and big data
	- ◆ virtually **unlimited instruction number** (≥32k)
		- would not be actually used (performance)

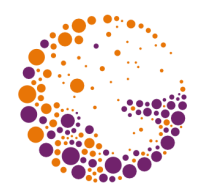

- replaces **fragment processing unit** in FFP
	- arbitrary arithmetic on fragment attributes
	- texture data fetch and application (color, etc.)
	- $\rightarrow$  fog computation
	- output fragment color synthesis
	- fragment depth can be modified

#### **cannot modify**

- **number of fragments** (except for the "discard" op.)
- **fragment position** within the viewport [x,y]

### FS 1.x environment

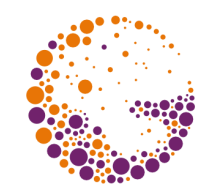

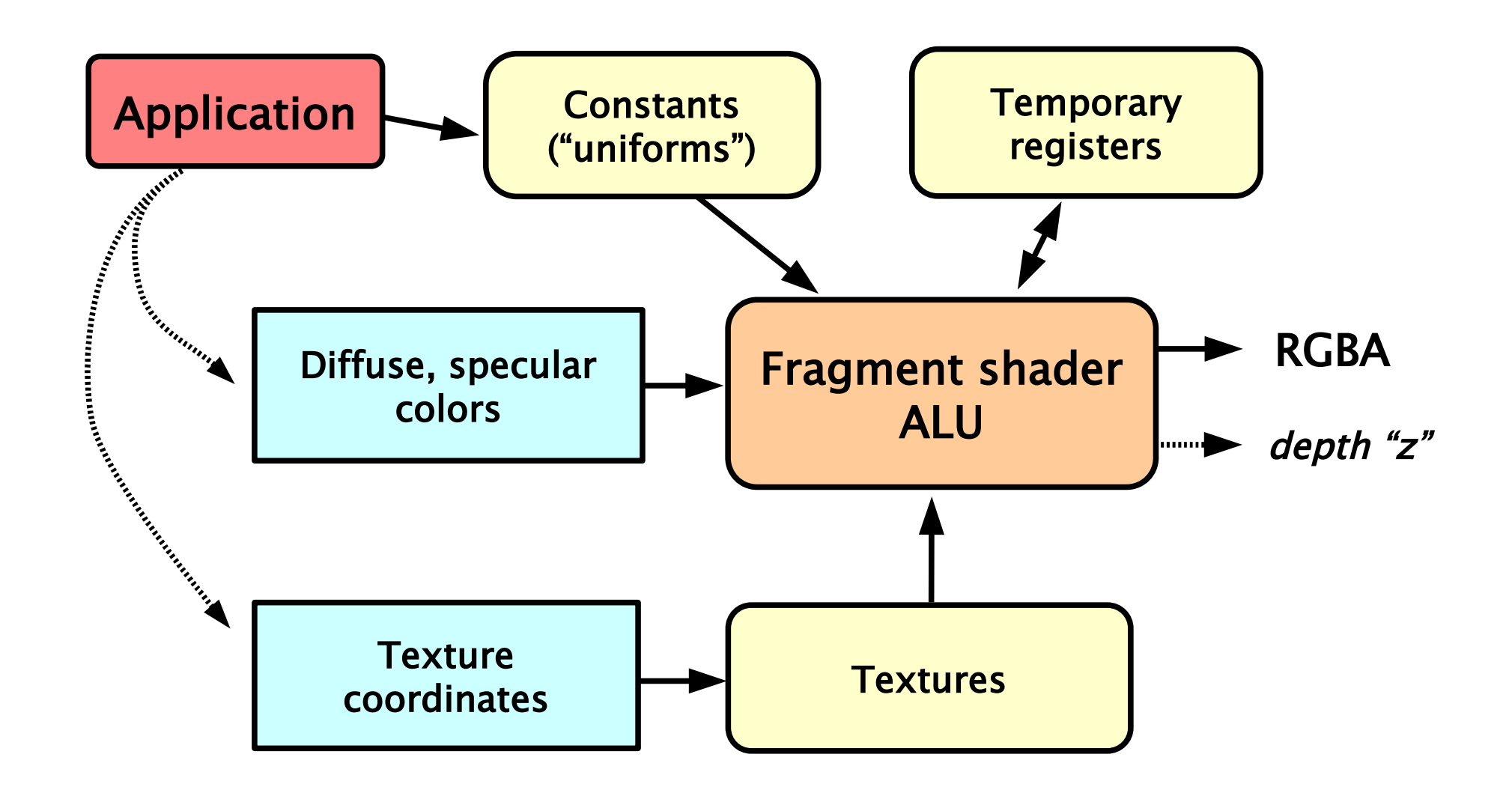

#### FS 2.0+ environment

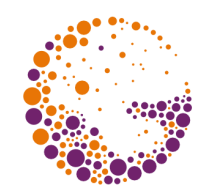

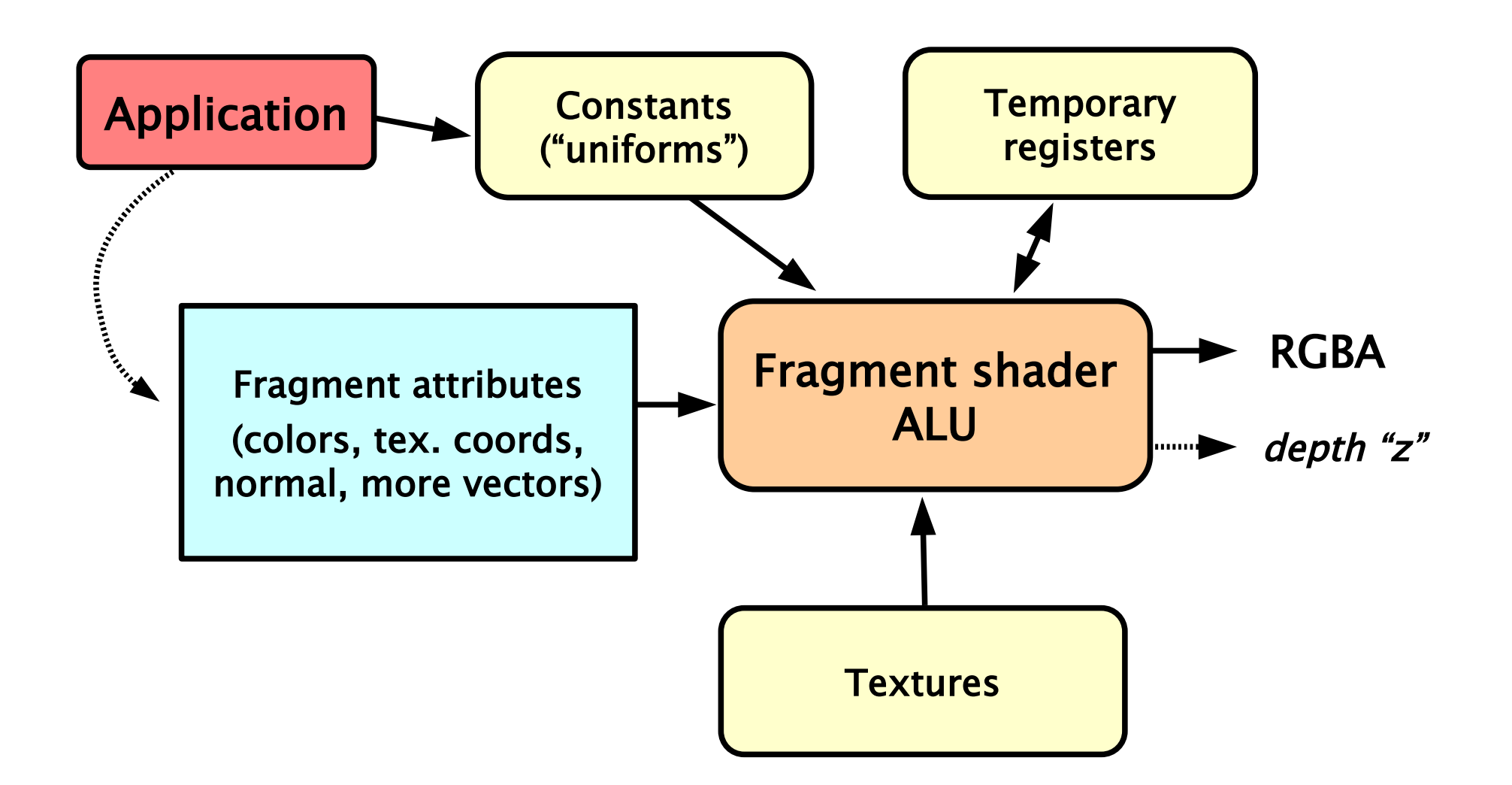

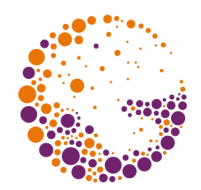

- **► FS 2.0**: NVIDIA GeForce FX, ATI Radeon 9500
	- 1<sup>st</sup> "real" shader model (RenderMan style)
	- arbitrary data (attributes) associated with fragment (perspective-correct interpolation in a rasterizer)
	- arbitrary arithmetic operations (texture coordinates!)
	- texture dependency (texel data can be used in further texture addressing)
	- more instructions (96), more uniforms (256 ?)
- replacement for "texture shaders"

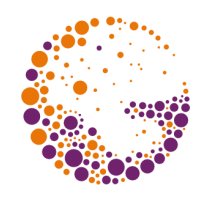

#### **FS 3.0**: NVIDIA GeForce 6xxx

- virtually unlimited length  $(\geq 32k)$
- conditional jumps, loops, subroutines, etc.
- powerful arithmetic (even fast transcendent functions, differential operations)
- **MRT** (**"Multiple Render Targets"**) writing to more output buffers simultaneously (more buffers)
	- deferred shading, speedup of multi-pass algorithms, ..

#### **computational performance** of **FS** (HW design)

many independent "pipelines" (2005/II: 16)

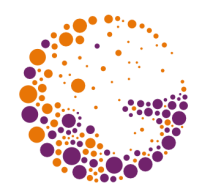

- ◆ **VS obligation:** 3D vertex coordinates in "clip space"
	- $\bullet \Rightarrow$  for 3D primitive rasterizing
	- other output varying data are optional (texture coordinates, primary and secondary color, etc.)
	- if FS is not used, output data for FFP are mandatory !

#### **VS-FS cooperation**

- GPU is not aware of data semantics
- rasterizer unit usually interpolates all the data (perspective correct interpolation)
- ◆ **"flat**" option (prevents the interpolation)

### Shader languages

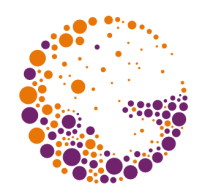

- **"low-level"** programming assembler
	- mandatory in oldest profiles (Cg, HLSL object code)
	- simple instruction set (17 instructions in VS 1.1)
- **higher programming languages**
	- complex GPU architecture (optimization)
	- ◆ NVIDIA: **Cg** ("C for graphics") 2002-2012
	- NVIDIA & Microsoft: **HLSL** ("High Level Shading Language") since 2003, very similar to Cg
	- OpenGL ARB (orig. 3Dlabs): **GLSL** ("OpenGL Shading Language") since 2001
	- similar syntax (especially Cg and HLSL)

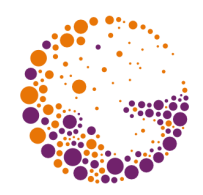

## Cg example (Phong shading)

void phongVertex ( float4 position : POSITION, float3 normal : NORMAL, out float4 oPosition : POSITION, out float4 color : COLOR, uniform float4x4 modelViewProj, uniform float3 globalAmbient, uniform float3 lightColor, uniform float3 lightPosition, uniform float3 eyePosition, uniform float3 Ka, uniform float3 Kd, uniform float3 Ks, uniform float shininess ) { // 3D variant of world space vertex position: float3  $P = position.xyz;$  // 3D variant of world space normal vector: float3  $N = normal$ ; // light direction vector (world space, normalized): float3  $\tilde{L}$  = normalize( lightPosition - P );

### Cg example continued

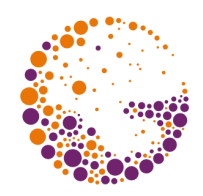

```
// max(cos(alpha), 0):
float cosa = max(dot(N,L), 0);
  // view vector (world space, normalized):
float3 V = normalize( eyePosition - P);
  // Blinn's half vector (world space, normalized):
float3 H = normalize(L + V); // cos(beta)^shininess:
float cosb = pow(max(dot(N,H), 0), shininess):
if ( \cos a \le 0 ) \cosh = 0;
```

```
 // total ambient color:
float3 ambient = Ka * globalAmbient;// total diffuse color:
float3 diffuse = Kd * 1ightColor * cos a; // total specular color:
float3 specular = Ks * lightColor * cosb;
```

```
 // output values: vertex position in clip space
oPosition = mul( modelViewProj, position );
   // sum of all color components:
colorxyz = ambient + diffuse + specular;color.w = 1;
```
}

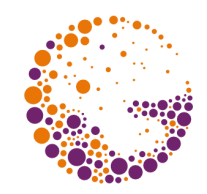

#### Shader-assembler example

```
!!ARBvp1.0
   # ARB_vertex_program generated by NVIDIA Cg compiler
PARAM c12 = \{ 0, 1, 0, 0 \}TEMP R0, R1, R2;
ATTRIB V18 = Vertex.normal;ATTRIB v16 = vertex.position;
PARAM c0[4] = \{ program.load[0..3] \};PARAM c10 = program.local[10];
PARAM c5 = program.load[5];
PARAM C9 = program.load[9];
PARAM c4 = program.load[4];
PARAM c8 = program.local [8];PARAM c11 = program.load[11];PARAM c7 = program.load[7];
PARAM c6 = program.load[6];
   DP4 result.position.x, c0[0], v16;
   DP4 result.position.y, c0[1], v16;
   DP4 result.position.z, c0[2], v16;
   DP4 result.position.w, c0[3], v16;
  ADD R2.xyz, c7.xyzx, -v16.xyzx;
   DP3 R0.x, R2.xyzx, R2.xyzx;
   RSQ R1.w, R0.x;
  ADD R0.yzw, c6.xxyz, -v16.xxyz;
   DP3 R0.x, R0.yzwy, R0.yzwy;
   RSQ R0.x, R0.x;
  MUL R1.xyz, R0.x, R0.yzwy;
...
```
## Shaders in OpenGL

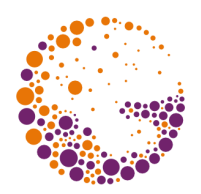

- **low-level**: assembler
	- ◆ OpenGL extensions
	- different profiles, different approaches (ATI, NVIDIA, 3Dlabs)
- **GLSL language** (2004-)
	- originally 3Dlabs, official since **OpenGL 2.0**
- universal higher language **Cg** (2002-2012)
	- NVIDIA, almost identical to Microsoft's HLSL
	- **"Cg runtime"** needed ("cg.dll" + "cgGL.dll"), twopass compile system

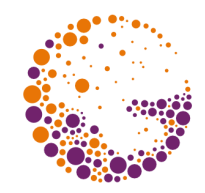

### GLSL example (vertex shader)

```
#version 130
```

```
in vec4 position;
in vec3 normal;
in vec2 texCoords;
in vec3 color;
out vec2 varTexCoords;
out vec3 varNormal;
out vec3 varworld;
out vec3 varColor;
flat out vec3 flatColor;
uniform mat4 matrixModelView;
uniform mat4 matrixProjection;
void main ()
{
   gl_Position = matrixProjection * matrixModelView * position;
   // propagated quantities:
   varTexCoords = texCoords;
  varNormal = normal;
  varWord = position.xyz;varcolor = \frac{1}{2} = flatColor = color;
}
```
Shaders 2016 © Josef Pelikán, http://cgg.mff.cuni.cz/~pepca 24 / 27

### GLSL example (Phong shader [+txt])

#### #version 130

```
in vec2 varTexCoords; \frac{1}{\sqrt{2}} [s, t ]
in vec3 varNormal; // world coord. system
in vec3 varworld;
in vec3 varColor; \frac{1}{2} // Gouraud color
flat in vec3 flatColor;
uniform bool useShading;
uniform vec3 globalAmbient;
uniform vec3 lightColor; 
uniform vec3 lightPosition; // world coord. system
uniform vec3 eyePosition; // world coord. system
uniform vec3 Ks;
uniform float shininess;
uniform bool useTexture;
uniform sampler2D texSurface;
out vec3 fragColor; // output = fragment color
```
…

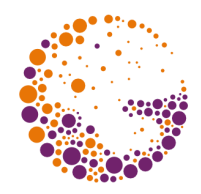

### GLSL example continued

```
Shaders 2016 © Josef Pelikán, http://cgg.mff.cuni.cz/~pepca 26 / 27
void main ()
{
   if ( useShading )
 {
     vec3 P = varworld;
\mathsf{vec3} \; \mathsf{N} = \mathsf{normalize}(\; \mathsf{varNormal} \; \mathsf{S};\mathsf{vec3} L = \mathsf{normalize}(\mathsf{lightPosition}\mathsf{-P});\mathsf{vec3} \, \vee \, = \, \mathsf{norm} \, \mathsf{ad} \, \mathsf{vec} \, \mathsf{vec} eyePosition - P );
    vec3 H = normalize( L + V);
     float \cosh = 0.0;
     float cos a = dot( N, L);
     if ( cosa > 0.0 )
       cosb = pow(max(dot(N, H), 0.0), shininess);
      vec3 kakd;
      if ( useTexture )
       kakd = vec3 (texture2D (texSurface, varTexCoords ) );
      else
       kakd = varcolor:
     fragColor = kakd * globalAmbient + kakd * lightColor * cosa +
                    Ks * lightColor * cosb;
   }
   else
      fragColor = flatColor;
}
```
#### Sources

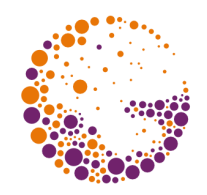

- Tomas Akenine-Möller, Eric Haines: *Real-time rendering, 2nd edition*, A K Peters, 2002, ISBN: 1568811829
- ◆ Randima Fernando, Mark J. Kilgard: **The Cg Tuto***rial*, Addison-Wesley, 2003, ISBN: 0321194969
- OpenGL ARB: *OpenGL Programming Guide, 4th edition*, Addison-Wesley, 2004, ISBN: 0321173481
- Randi J. Rost: *OpenGL Shading Language*, Addison-Wesley, 2004, ISBN: 0321197895
- **http://developer.nvidia.com/**
- **http://www.shadertech.com/**